#### Tests

- Additionally, test that deactivating the package does not result in compile errors during the next run if only basic features are used.
- Additionally, test that everything works with and without the above inputenx package (after deactivating the very strange label below).
- Having a referenced equation with reference before [1](#page-0-0)

<span id="page-0-0"></span>
$$
d - d = 0
$$
\n
$$
d - d = 0
$$
\n
$$
a
$$
\n(1)

- <span id="page-0-1"></span> $b$  (2)
- Having a referenced equation with reference after

<span id="page-0-2"></span>
$$
c^2 = cc \tag{3}
$$

[3](#page-0-2)

[2](#page-0-1)

• Having an unlabeled equation

 $a^2 + b^2 = c^2$ 

• Having a labeled, but unreferenced equation

 $\sqrt{a}$ 

• Having a labeled equation with a very strange label [4](#page-0-3) does only work without package inputenx √

<span id="page-0-3"></span>
$$
\sqrt{b} \tag{4}
$$

• Having a labeled equation with a colon in the label [5](#page-0-4)

<span id="page-0-4"></span>
$$
\sqrt{c} \tag{5}
$$

• Having an equation with a following label with a colon in the label [6](#page-0-5)

<span id="page-0-5"></span>
$$
\sqrt{d} \tag{6}
$$

• Having an equation with a following label with a colon in the label

<span id="page-0-6"></span>
$$
\sqrt{e} \tag{7}
$$

and referencing [7](#page-0-6) only afterwards

#### <span id="page-1-5"></span>Figure 1: [12](#page-1-0)

cref

ref

<span id="page-1-6"></span>Figure 2: eq. 
$$
(12)
$$

• Having a labeled equation with umlauts in the label [8](#page-1-1)

<span id="page-1-1"></span>
$$
\sqrt{c} \tag{8}
$$

• Check for spurious whitespace around reference [\(9\)](#page-1-2)

<span id="page-1-2"></span>
$$
b_c \tag{9}
$$

• Check if the starred version of ref does also work (10)

$$
c_D \hspace{3.6cm} (10)
$$

• Check if the starred version of cref does also work (eq. (11))

$$
d_E \tag{11}
$$

• Placing the number in long equations [12](#page-1-0)

<span id="page-1-0"></span>XXXXXXXXXXXXXXXXXXXa (12)

• Printing the number without referencing (needs autonum)

$$
E = mgh \tag{13}
$$

- Using a ref inside a caption
- Using a cref inside a caption
- Using cref with one argument

<span id="page-1-3"></span>
$$
g \tag{14}
$$

eq. [\(14\)](#page-1-3)

• Using cref with two arguments

<span id="page-1-4"></span>
$$
cr = ef
$$
 (15)

eqs. [\(14\)](#page-1-3) and [\(15\)](#page-1-4)

• Using otherwise unused cref with two arguments (needs autonum)

<span id="page-2-0"></span>
$$
cr = ef
$$
 (16)

<span id="page-2-1"></span>
$$
cr = ef
$$
 (17)

eqs. [\(16\)](#page-2-0) and [\(17\)](#page-2-1)

• Using cref with a custom type ineq. [18](#page-2-2) and thus an optional argument in the label command

<span id="page-2-2"></span>
$$
a < b \tag{18}
$$

• Using an unused cref with a custom type and thus an optional argument in the label command

$$
d
$$

b

- Using align [19,](#page-2-3) [20](#page-2-4)
- <span id="page-2-3"></span> $a$  (19)

<span id="page-2-6"></span><span id="page-2-5"></span><span id="page-2-4"></span>
$$
c \tag{20}
$$

- Using gather [21,](#page-2-5) [22](#page-2-6)
- $a \qquad (21)$ b
	- $c$  (22)
- Using multline without referencing
	- a  $\boldsymbol{c}$
- Using multline with referencing [23](#page-2-7)

$$
a \qquad \qquad c \quad (23)
$$

• Using flalign with referencing [24](#page-2-8)

<span id="page-2-8"></span><span id="page-2-7"></span>
$$
\begin{array}{cc} a & & \\ c & & \end{array} \tag{24}
$$

• Using alignat with referencing [25](#page-2-9)

<span id="page-2-9"></span>
$$
x = yy \Longrightarrow y=x
$$
  
\n
$$
y = z \Longrightarrow z=y
$$
 (25)

### <span id="page-3-4"></span>Figure 3: Ref 2: section [2](#page-3-0) and [2](#page-3-0)

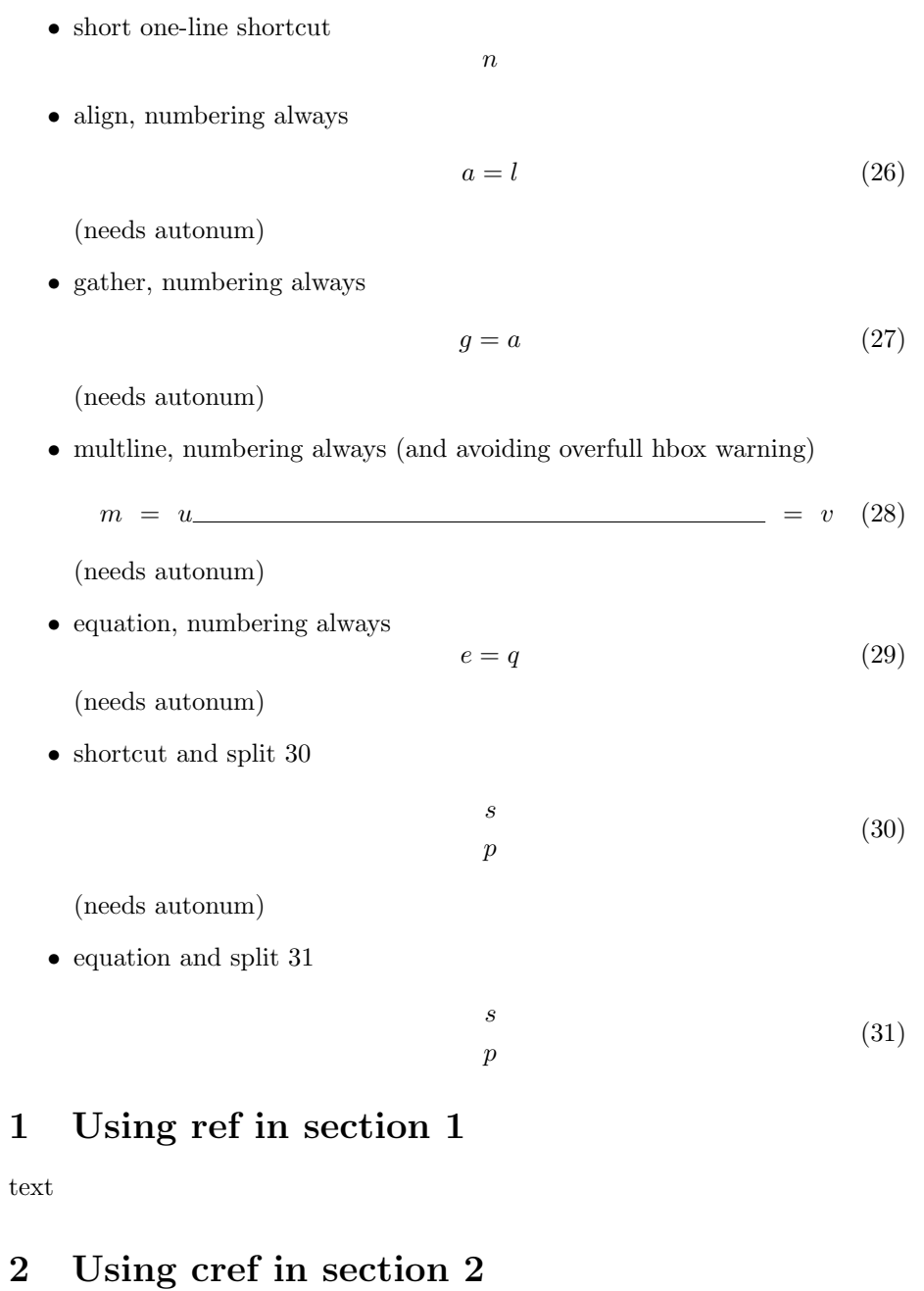

<span id="page-3-3"></span><span id="page-3-2"></span><span id="page-3-1"></span><span id="page-3-0"></span>text

## Contents

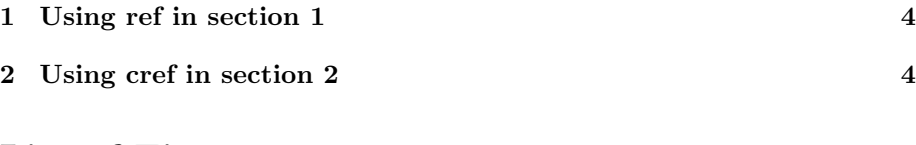

# List of Figures

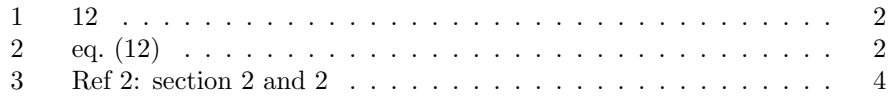